# **Distribution EOLE - Demande #16131**

## **Mot de passe aléatoire en 2.5.2 peut comporter espace**

13/05/2016 08:27 - Jean-Marie Biansan

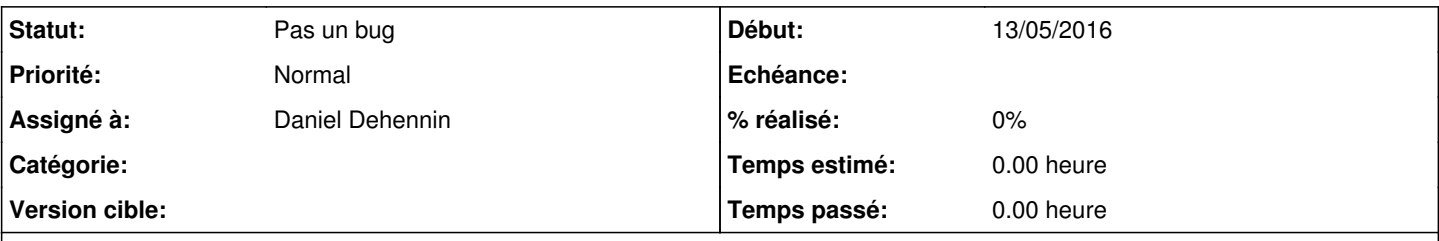

### **Description**

Le mot de passe généré aléatoirement lors de la primo installation d'un eolebase 2.5.2 peut comporter un espace. Dans ce cas, il est impossible de saisir le mot de passe et il faut refaire l'installation.

#### **Historique**

#### **#1 - 13/05/2016 09:24 - Daniel Dehennin**

*- Assigné à mis à Daniel Dehennin*

#### **#2 - 13/05/2016 09:56 - Daniel Dehennin**

*- Statut changé de Nouveau à Pas un bug*

Les espaces ne sont pas problématiques dans les espaces :

Changer le mot de passe de l'utilisateur **root** :

root@eolebase:~# echo -n "root:un mot 2 p4ss avec pleins d'espaces" | chpasswd -c SHA512

Connexion sur la console => OK

En générant 10 000 mots de passe avec la commande **pwgen**, utilisée pour générer les mots de passe ( [eole-common:source:debian/eole-server.postinst@6e043d1#L34](https://dev-eole.ac-dijon.fr/projects/eole-common/repository/revisions/6e043d1/entry/debian/eole-server.postinst#L34)), aucun ne comportait d'espace :

```
root@eolebase:~# for i in {1..10000}; do PASSWD=$(pwgen -c -n -y -B -1 12); if echo -n "${PASSWD}" | grep -qs 
';'; then echo "Mot de passe avec espace: "${PASSWD}""; fi ; done
```
De plus, grâce à [GPM,](https://launchpad.net/gpm) il est possible de faire un copier/coller en console du mot de passe affiché en sélectionnant le mot de passe et clic du milieu pour coller.